# **TOOLS for UR824 V1.0.1 for Mac Release Notes**

TOOLS for UR824 V1.0.1 for Mac consists of the following programs.

- Yamaha Steinberg USB Driver V1.5.2
- Steinberg UR824 Applications V1.0.1

Steinberg UR824 Applications V1.0.1 consists of the following programs.

- Steinberg UR824 Extension V1.0.1
- Steinberg dspMixFx UR824 V1.0.1
- VST Plug-Ins V1.0.1

## **Contents**

**[System Requirements for Software](#page-0-0) [Main Revisions and Enhancements](#page-0-1)**

# <span id="page-0-0"></span>**System Requirements for Software**

### **NOTE**

- Note that the system requirements may be slightly different from those described below depending on the particular operating system.

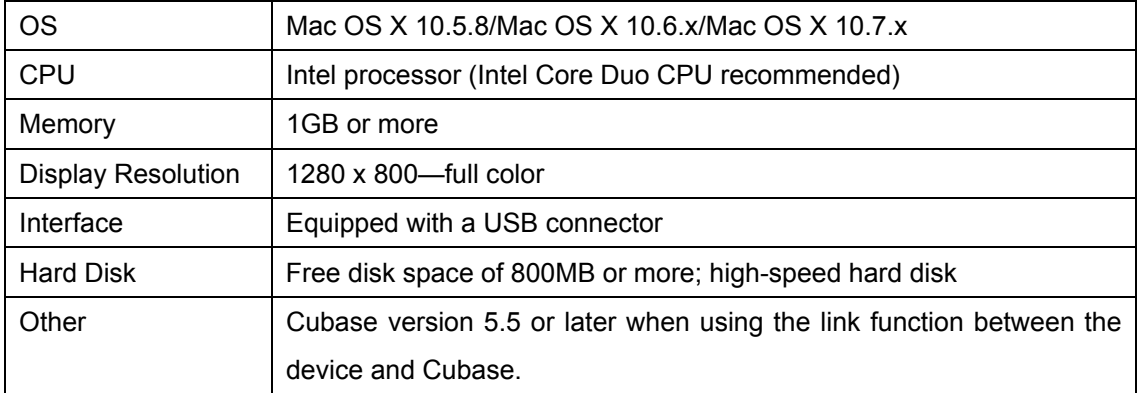

# <span id="page-0-1"></span>**Main Revisions and Enhancements**

## **V1.0.0 to V1.0.1**

- Now supports Mac OS X 10.7.

The other main fixes and enhancements for each program are explained below.

#### **Yamaha Steinberg USB Driver**

V1.5.1 to V1.5.2

- Improved audio input and output performance.
- Solved the problem in which the Enable Power Management setting might not be displayed properly when opening the control panel of the driver on Mac OS X 10.6.8 or later (Mac OS X 10.6.7 or later on Mac with Thunderbolt port).
- To remove the Yamaha Steinberg USB Driver, delete the following files from the boot disk as well as the files described in the "Uninstalling the Software" section of the Getting Started document.

Library/Audio/MIDI Devices/Yamaha/Images/

USB\_1506.tiff USB\_1507.tiff

#### **Steinberg UR824 Extension**

V1.0.0 to V1.0.1

- Solved the problem in which the initial settings of the Channel Strip would be initialized on the undisturbed channels of increased/decreased channels by switching the sample rate.
- Solved the problem in which the Channel Strip might not work properly when switching the active project in Cubase.
- Solved the problems which would occur when both the UR824 Extension and the MR Extension were being installed. If you use the Steinberg MR816 CSX/MR816 X, download and install the TOOLS for MR V1.7.2 or later from the Steinberg web site.
- Solved some other minor problems.

#### **Steinberg dspMixFx UR824**

V1.0.0 to V1.0.1

- Solved some minor problems.

#### **VST Plug-Ins**

V1.0.0 to V1.0.1

- Solved some minor problems.

Company and product names that appear in this document are the trademarks or registered trademarks of their respective companies.

(C) 2011 Yamaha Corporation All Rights Reserved.